**Seri bahan kuliah Algeo #13**

# Vektor di Ruang Euclidean (bagian 3)

Bahan kuliah IF2123 Aljabar Linier dan Geometri

Oleh: Rinaldi Munir

**Program Studi Teknik Informatika STEI-ITB**

### Perkalian Silang (*cross product*)

• Jika  $\mathbf{u} = (u_1, u_2, u_3)$  dan  $\mathbf{v} = (v_1, v_2, v_3)$  adalah dua vektor di R<sup>3</sup> maka perkalian silang (*cross product*) antara **u** dan **v** adalah

 $u \times v = (u_2v_3 - u_3v_2, u_3v_1 - u_1v_3, u_1v_2 - u_2v_1)$ 

$$
\mathbf{u} \times \mathbf{v} = \begin{pmatrix} u_2 & u_3 \\ v_2 & v_3 \end{pmatrix}, -\begin{pmatrix} u_1 & u_3 \\ v_1 & v_3 \end{pmatrix}, \begin{pmatrix} u_1 & u_2 \\ v_1 & v_2 \end{pmatrix}
$$
  
\n
$$
\text{Tips:} \begin{bmatrix} u_1 & u_2 & u_3 \\ v_1 & v_2 & v_3 \end{bmatrix} \quad \begin{bmatrix} u_1 & u_2 & u_3 \\ v_1 & v_2 & v_3 \end{bmatrix} \quad \begin{bmatrix} u_1 & u_2 & u_3 \\ v_1 & v_2 & v_3 \end{bmatrix}
$$

• Perkalian silang menghasilkan vektor, perkalian titik menghasilkan skalar

**Contoh 1**: Misalkan **u** = (0, 1, 7) dan **v** = (1, 4, 5), maka

$$
\begin{bmatrix} 0 & 1 & 7 \\ 1 & 4 & 5 \end{bmatrix}
$$

$$
\mathbf{u} \times \mathbf{v} = \begin{pmatrix} 1 & 7 \\ 4 & 5 \end{pmatrix}, -\begin{pmatrix} 0 & 7 \\ 1 & 5 \end{pmatrix}, \begin{pmatrix} 0 & 1 \\ 1 & 4 \end{pmatrix}
$$

$$
= (5 - 28, -(0 - 7), 0 - 1)
$$

$$
= (-23, 7, -1)
$$

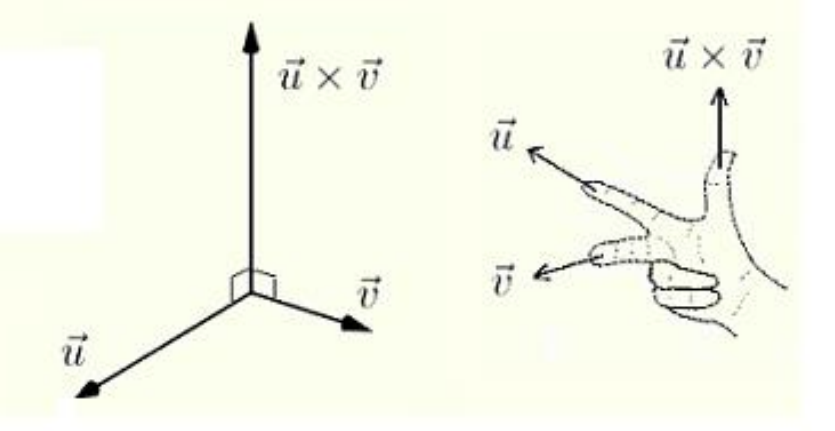

- Jika = **w** maka **w** ⊥ **u** dan **w** ⊥ **v**
- Pada Contoh 1 sebelumnya, **u** = (0, 1, 7) dan **v** = (1, 4, 5), dan sudah dihitung:

$$
(0, 1, 7) \times (1, 4, 5) = (-23, 7, -1)
$$
  
**u v**

$$
\mathbf{w} \cdot \mathbf{u} = (-23, 7, -1) \cdot (0, 1, 7) = (-23)(0) + (7)(1) + (-1)(7)
$$
  
= 0 + 7 - 7 = 0  $\rightarrow$   $\mathbf{w} \perp \mathbf{u}$ 

$$
\mathbf{w} \cdot \mathbf{v} = (-23, 7, -1) \cdot (1, 4, 5) = (-23)(1) + (7)(4) + (-1)(5)
$$
  
= -23 + 28 - 5 = 0  $\rightarrow$   $\mathbf{w} \perp \mathbf{v}$ 

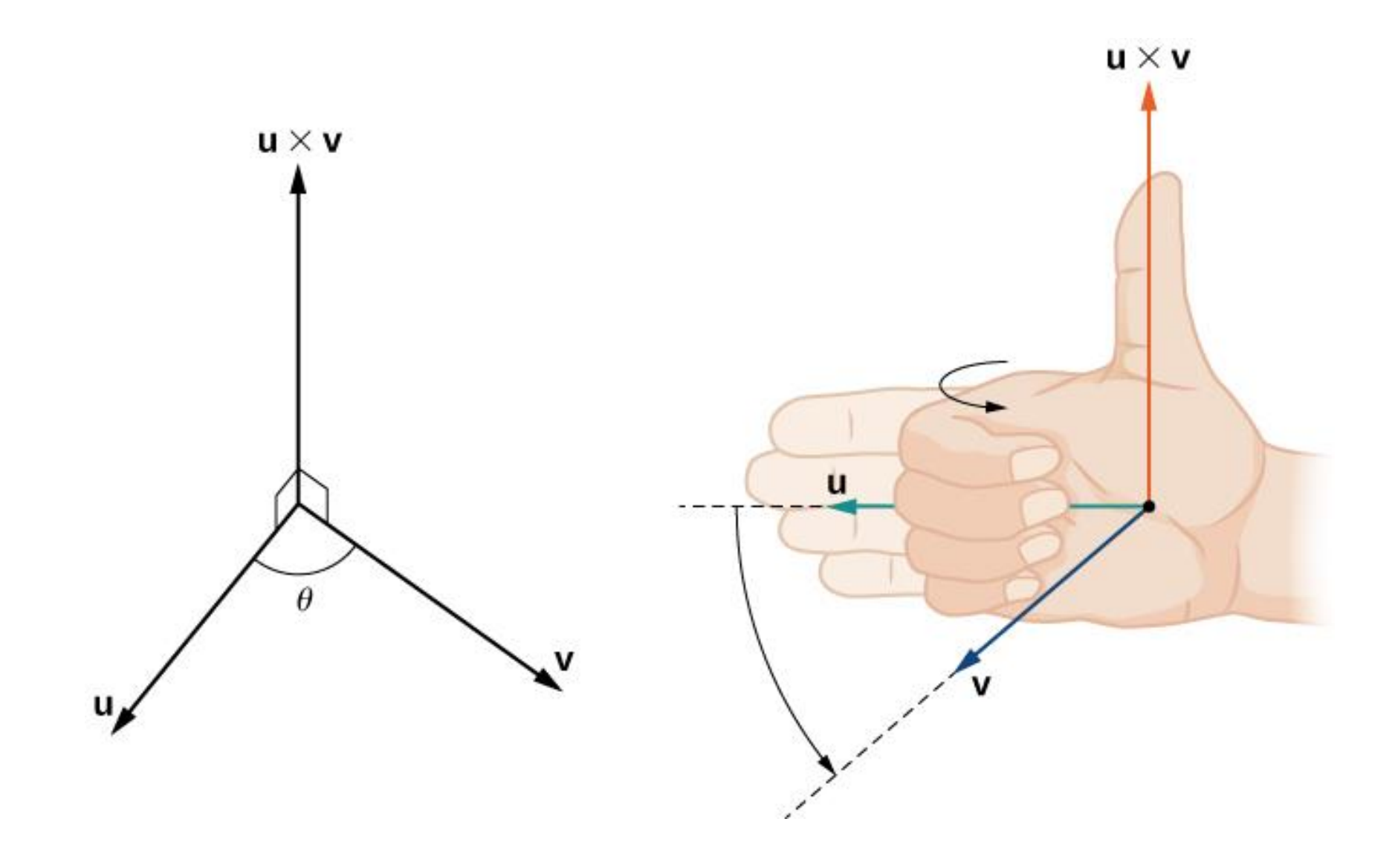

#### Sifat-sifat Perkalian Silang

#### **THEOREM 3.5.2 Properties of Cross Product**

If  $u$ ,  $v$ , and  $w$  are any vectors in 3-space and  $k$  is any scalar, then:

$$
(a) \quad \mathbf{u} \times \mathbf{v} = -(\mathbf{v} \times \mathbf{u})
$$

(b) 
$$
\mathbf{u} \times (\mathbf{v} + \mathbf{w}) = (\mathbf{u} \times \mathbf{v}) + (\mathbf{u} \times \mathbf{w})
$$

$$
(c) \quad (\mathbf{u} + \mathbf{v}) \times \mathbf{w} = (\mathbf{u} \times \mathbf{w}) + (\mathbf{v} \times \mathbf{w})
$$

(d) 
$$
k(\mathbf{u} \times \mathbf{v}) = (k\mathbf{u}) \times \mathbf{v} = \mathbf{u} \times (k\mathbf{v})
$$

$$
(e) \quad \mathbf{u} \times \mathbf{0} = \mathbf{0} \times \mathbf{u} = \mathbf{0}
$$

 $(f)$   $\mathbf{u} \times \mathbf{u} = 0$ 

#### Perkalian Silang dan Perkalian Titik

THEOREM 3.5.1 Relationships Involving Cross Product and Dot Product If  $u, v,$  and  $w$  are vectors in 3-space, then (a)  $\mathbf{u} \cdot (\mathbf{u} \times \mathbf{v}) = 0$  $(U \times V)$  is orthogonal to U) (b)  $\mathbf{v} \cdot (\mathbf{u} \times \mathbf{v}) = 0$  $(U \times V)$  is orthogonal to V) (c)  $\|\mathbf{u} \times \mathbf{v}\|^2 = \|\mathbf{u}\|^2 \|\mathbf{v}\|^2 - (\mathbf{u} \cdot \mathbf{v})^2$  $(Lagrange's identity)$ (d)  $\mathbf{u} \times (\mathbf{v} \times \mathbf{w}) = (\mathbf{u} \cdot \mathbf{w})\mathbf{v} - (\mathbf{u} \cdot \mathbf{v})\mathbf{w}$ (relationship between cross and dot products) (e)  $(\mathbf{u} \times \mathbf{v}) \times \mathbf{w} = (\mathbf{u} \cdot \mathbf{w})\mathbf{v} - (\mathbf{v} \cdot \mathbf{w})\mathbf{u}$ (relationship between cross and dot products) • Menurut kesamaan Lagrange (Teorema 3.5.1(c)):

$$
|\mathbf{u} \times \mathbf{v}||^2 = ||\mathbf{u}||^2 ||\mathbf{v}||^2 - (\mathbf{u} \cdot \mathbf{v})^2
$$
  
= ||\mathbf{u}||^2 ||\mathbf{v}||^2 - (||\mathbf{u}|| ||\mathbf{v}|| \cos \theta )^2  
= ||\mathbf{u}||^2 ||\mathbf{v}||^2 - (||\mathbf{u}||^2 ||\mathbf{v}||^2 \cos^2 \theta )  
= ||\mathbf{u}||^2 ||\mathbf{v}||^2 (1 - \cos^2 \theta )  
= ||\mathbf{u}||^2 ||\mathbf{v}||^2 \sin^2 \theta

 $\|\mathbf{u} \times \mathbf{v}\| = \|\mathbf{u}\| \|\mathbf{v}\|$  sin  $\theta \mid \theta$  adalah sudut antara **u** dan **v** 

### Perkalian Silang Vektor Satuan Standard

• Vektor satuan standard di R<sup>2</sup> adalah **i** dan **j**:

**i** = (1, 0) dan **j** = (0, 1)

- Setiap vektor **v** = (v<sub>1</sub>, v<sub>2</sub>) di R<sup>2</sup> dapat dinyatakan sebagai kombinasi linier  $\mathbf{v} = \mathbf{v}_1 \mathbf{i} + \mathbf{v}_2 \mathbf{j}$
- Vektor satuan standard di R<sup>3</sup> adalah **i**, **j**, dan **k**:  $\mathbf{i} = (1, 0, 0), \mathbf{j} = (0, 1, 0), \text{ dan } \mathbf{k} = (0, 0, 1),$
- Setiap vektor **v** = (v<sub>1</sub>, v<sub>2</sub>, v<sub>3</sub>) di R<sup>3</sup> dapat dinyatakan sebagai  $k$ ombinasi liner **v** =  $v_1$ **i** +  $v_2$ **j** +  $v_3$ **k**

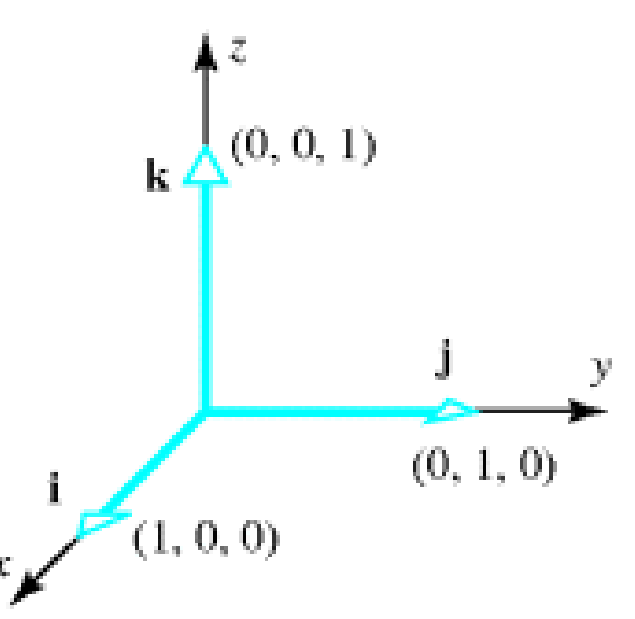

• Perkalian silang **i** dan **j**: **i** = (1, 0, 0) dan **j** = (0, 1, 0), maka

$$
\begin{bmatrix} 1 & 0 & 0 \ 0 & 1 & 0 \end{bmatrix}
$$

$$
\mathbf{i} \times \mathbf{j} = (\begin{vmatrix} 0 & 0 \ 1 & 0 \end{vmatrix}, -\begin{vmatrix} 1 & 0 \ 0 & 0 \end{vmatrix}, \begin{vmatrix} 1 & 0 \ 0 & 1 \end{vmatrix})
$$

$$
= (0, 0, 1) = \mathbf{k}
$$

$$
\mathbf{i} \times \mathbf{j} = \mathbf{k} \qquad \mathbf{j} \times \mathbf{k} = \mathbf{i} \qquad \mathbf{k} \times \mathbf{i} = \mathbf{j}
$$

$$
\mathbf{j} \times \mathbf{i} = -\mathbf{k} \qquad \mathbf{k} \times \mathbf{j} = -\mathbf{i} \qquad \mathbf{i} \times \mathbf{k} = -\mathbf{j}
$$

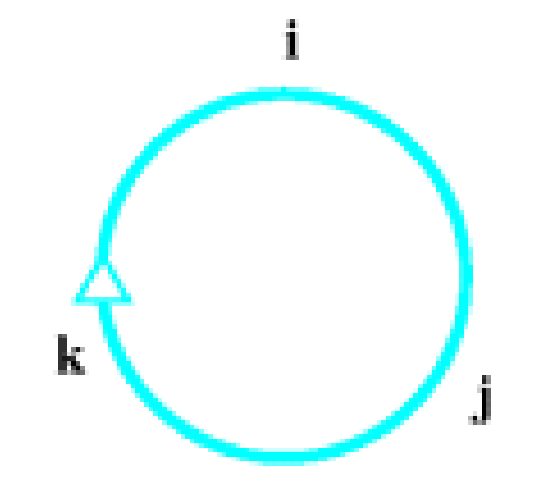

• Misalkan **u** = 
$$
(u_1, u_2, u_3) = u_1 \mathbf{i} + u_2 \mathbf{j} + u_3 \mathbf{k}
$$
  
dan **v** =  $(v_1, v_2, v_3) = v_1 \mathbf{i} + v_2 \mathbf{j} + v_3 \mathbf{k}$ 

maka, dengan menggunakan ekspansi kofaktor:

$$
\mathbf{u} \times \mathbf{v} = \begin{vmatrix} \mathbf{i} & \mathbf{j} & \mathbf{k} \\ u_1 & u_2 & u_3 \\ v_1 & v_2 & v_3 \end{vmatrix} = \begin{vmatrix} u_2 & u_3 \\ v_2 & v_3 \end{vmatrix} \mathbf{i} - \begin{vmatrix} u_1 & u_3 \\ v_1 & v_3 \end{vmatrix} \mathbf{j} + \begin{vmatrix} u_1 & u_2 \\ v_1 & v_2 \end{vmatrix} \mathbf{k}
$$

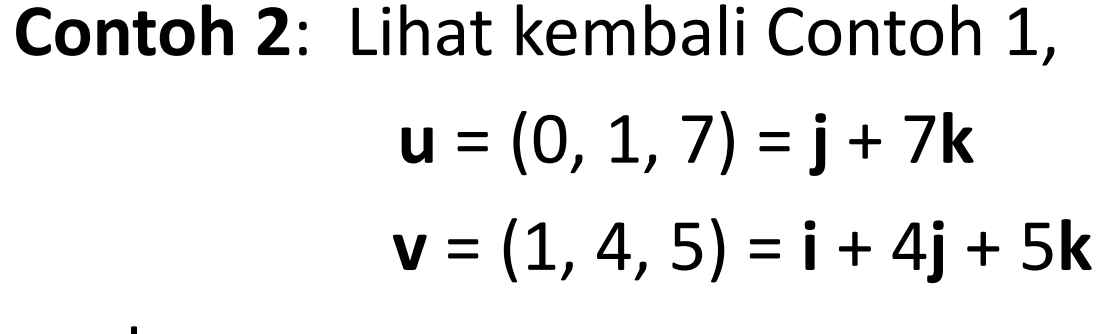

maka

$$
\mathbf{u} \times \mathbf{v} = \begin{vmatrix} \mathbf{i} & \mathbf{j} & \mathbf{k} \\ 0 & 1 & 7 \\ 1 & 4 & 5 \end{vmatrix} = \begin{vmatrix} 1 & 7 \\ 4 & 5 \end{vmatrix} \mathbf{i} - \begin{vmatrix} 0 & 7 \\ 1 & 5 \end{vmatrix} \mathbf{j} + \begin{vmatrix} 0 & 1 \\ 1 & 4 \end{vmatrix} \mathbf{k}
$$
  
= (5 - 28)\mathbf{i} - (0 - 7)\mathbf{j} + (0 - 1)\mathbf{k}  
= -23\mathbf{i} + 7\mathbf{j} - \mathbf{k}

### Aplikasi Geometri Perkalian Silang

#### **1. Menghitung luas area** *parallelogram*

*Parallelogram*: area paralel yang dibentuk oleh dua buah vektor

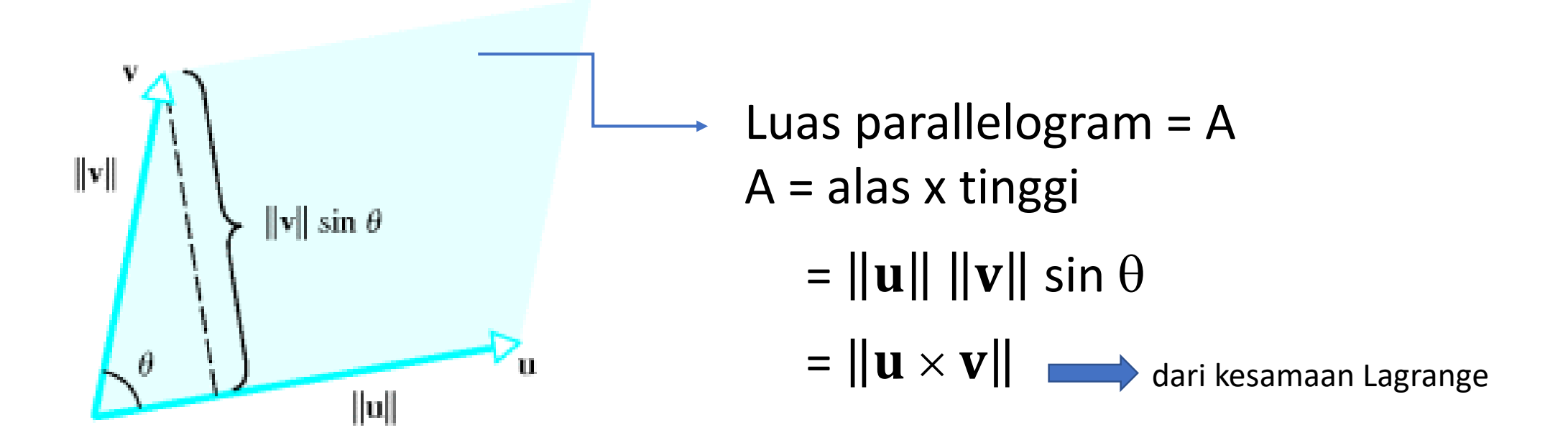

**Jadi,**  $\|\mathbf{u} \times \mathbf{v}\|$  **menyatakan luas area paraleogram yang ditentukan oleh vektor <b>u** dan **v** 

**Contoh 3**: Tentukan luas segitiga yang ditentukan oleh titik P<sub>1</sub>(2, 2, 0),  $P_2(-1, 0, 2)$ , dan  $P_3(0, 4, 3)$ .

Penyelesaian: luas segitiga =  $\frac{1}{2}$  luas parallelogram

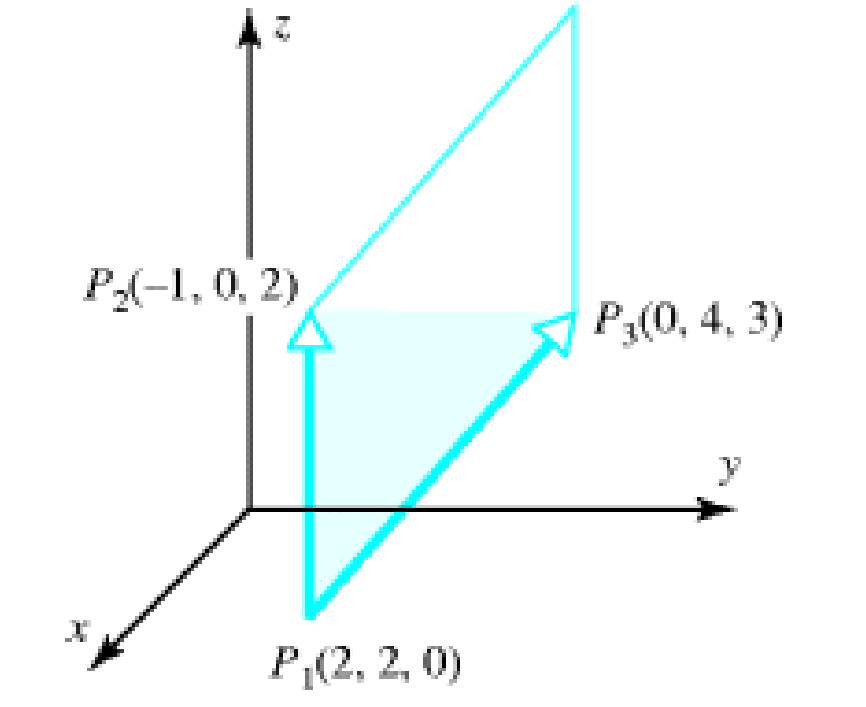

$$
\mathbf{u} = \overrightarrow{P_1 P_2} = \overrightarrow{OP_2} - \overrightarrow{OP_1} = (-1, 0, 2) - (2, 2, 0)
$$
  
\n
$$
= (-3, -2, 2)
$$
  
\n
$$
\mathbf{v} = \overrightarrow{P_1 P_3} = \overrightarrow{OP_3} - \overrightarrow{OP_1} = (0, 4, 3) - (2, 2, 0)
$$
  
\n
$$
= (-2, 2, 3)
$$
  
\n
$$
\mathbf{u} \times \mathbf{v} = (\begin{vmatrix} -2 & 2 \\ 2 & 3 \end{vmatrix}, -\begin{vmatrix} -3 & 2 \\ -2 & 3 \end{vmatrix}, \begin{vmatrix} -3 & -2 \\ -2 & 2 \end{vmatrix})
$$
  
\n
$$
= (-10, 5, -10)
$$

Luas parallelogram:  $\|{\bf u}\times{\bf v}\|=\sqrt{(-10)^2{+(5)^2{+(-10)^2}}}={\sqrt{225}}=15$ 

Luas segitiga  $P_1P_2P_3 = \frac{1}{2}(15) = 7.5$ 

#### **2. Menghitung volume** *parallelepide*

*Parallelepide*: bangun tiga dimensi yang dibentuk oleh tiga buah vektor di R<sup>3</sup>.

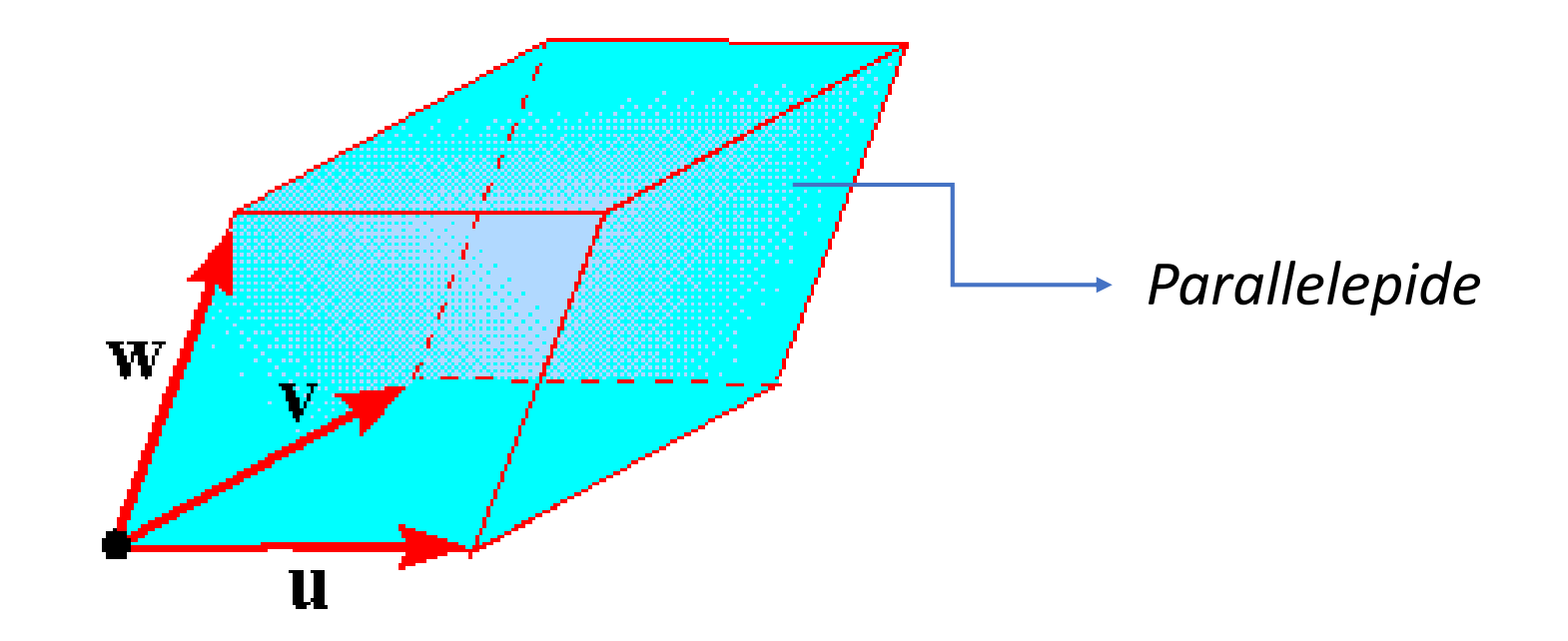

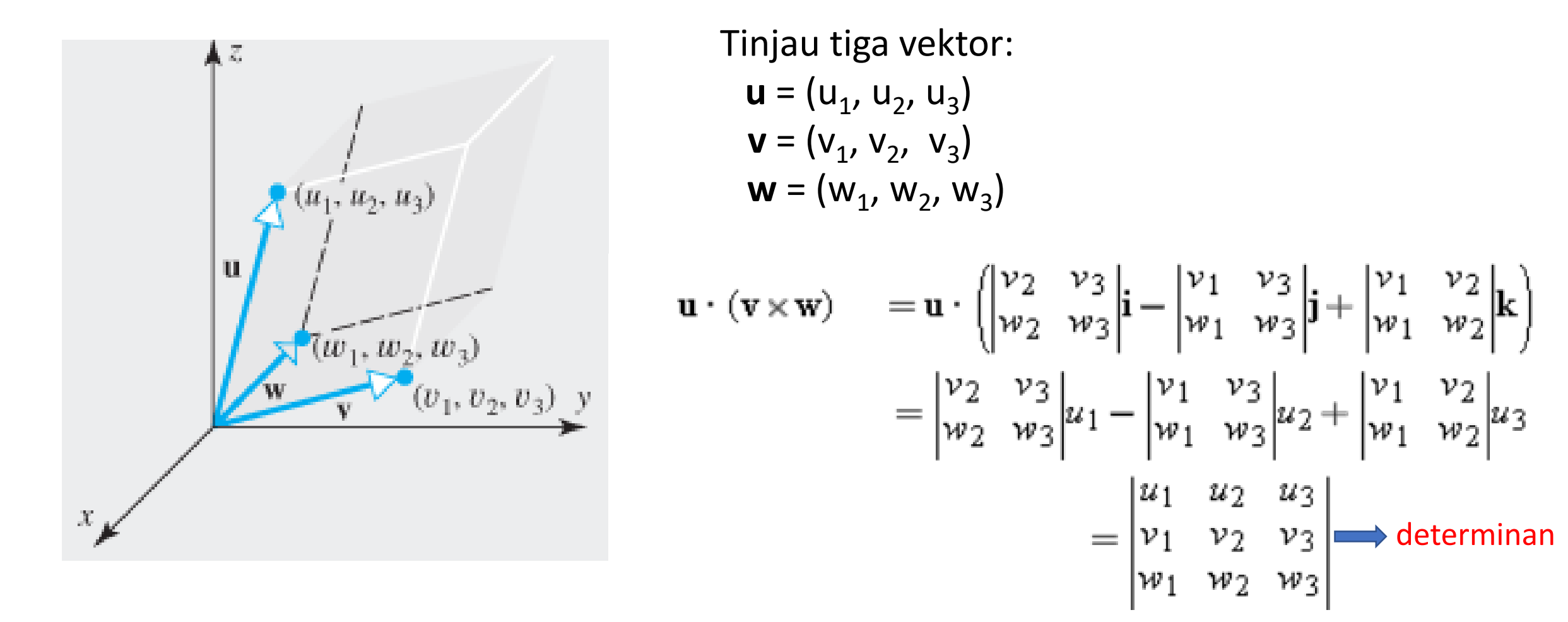

Nilai mutlak dari determinan, atau  $| \mathbf{u} \cdot (\mathbf{v} \times \mathbf{w})|$ , menyatakan volume parallelepiped

**Contoh 4:** Tentukan volume *paralellepiped* yang dibentuk oleh tiga buah vektor **u** = 3**i** – 2**j** – 5**k**, **v** = **i** + 4**j** – 4**k**, dan **w** = 3**j** + 2**k** 

Penyelesaian:

$$
\mathbf{u} \cdot (\mathbf{v} \times \mathbf{w}) = \begin{vmatrix} 3 & -2 & -5 \\ 1 & 4 & -4 \\ 0 & 3 & 2 \end{vmatrix}
$$

$$
= 3\begin{vmatrix} 4 & -4 \\ 3 & 2 \end{vmatrix} - (-2)\begin{vmatrix} 1 & -4 \\ 0 & 2 \end{vmatrix} + (-5)\begin{vmatrix} 1 & 4 \\ 0 & 3 \end{vmatrix}
$$
  
= 60 + 4 - 15  
= 49

Volume parallelepiped adalah |49| = 49

## Tafsiran Geometri Determinan

- Kembali ke determinan
- Misalkan  $\mathbf{u} = (u_1, u_2)$  dan  $\mathbf{v} = (v_1, v_2)$  adalah vektor-vektor di R<sup>2</sup>. Nilai mutlak dari determinan

 $u_1$   $u_2$  $v_1$   $v_2$ 

menyatakan luas *parallelogram* yang dibentuk oleh **u** dan **v**.

• Misalkan  $\mathbf{u} = (u_1, u_2, u_3)$ ,  $\mathbf{v} = (v_1, v_2, v_3)$ , dan  $\mathbf{w} = (w_1, w_2, w_3)$ , adalah vektor-vektor di R<sup>34</sup> Nilái mutlak dári determinan

$$
\begin{vmatrix} u_1 & u_2 & u_3 \ v_1 & v_2 & v_3 \ w_1 & w_2 & w_3 \end{vmatrix}
$$

menyatakan volume *parallelepiped* yang dibentuk oleh **u, v** dan **w**.

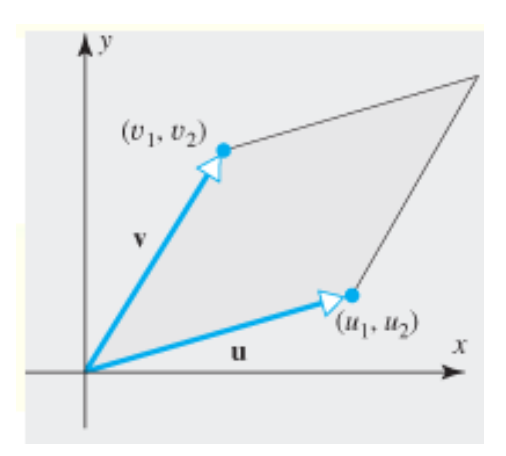

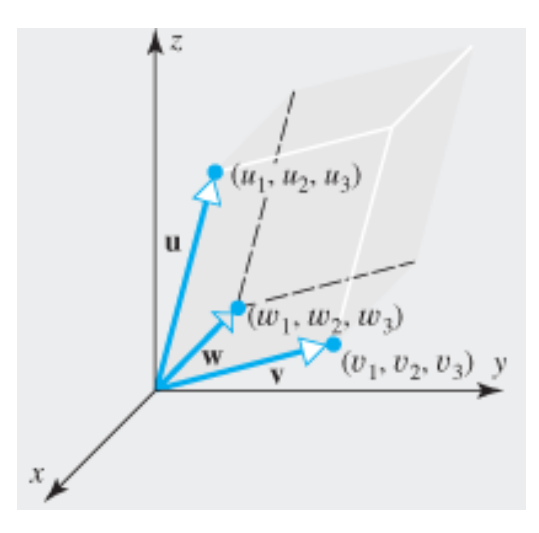

**Contoh 5:** Tentukan luas *paralellogram* yang dibentuk oleh dua buah vektor **u** = 4**i** + 3**j** dan **v** = 3**i** – 4**j** 

Penyelesaian:

$$
\overline{\det} \begin{pmatrix} 4 & 3 \\ 3 & -4 \end{pmatrix} = \begin{pmatrix} 4 & 3 \\ 3 & -4 \end{pmatrix} = -16 - 9 = -25
$$

Luas parellogram yang dibentuk oleh **u** dan **v** adalah |–25| = 25

**Contoh 6:** Misalkan tiga buah vektor di R<sup>3</sup> berikut memiliki titik asal yang sama

$$
\mathbf{u} = (1, 1, 2), \mathbf{v} = (1, 1, 5), \text{ dan } \mathbf{w} = (3, 3, 1)
$$

Perlihatkan bahwa ketiga buah vektor tersebut terletak pada satu bidang yang sama. Penyelesaian:

$$
\det\begin{pmatrix} 1 & 1 & 2 \\ 1 & 1 & 5 \\ 3 & 3 & 1 \end{pmatrix} = (1)\begin{vmatrix} 1 & 5 \\ 3 & 1 \end{vmatrix} - (1)\begin{vmatrix} 1 & 5 \\ 3 & 1 \end{vmatrix} + (2)\begin{vmatrix} 1 & 1 \\ 3 & 3 \end{vmatrix}
$$

$$
= (1)(-14) - (1)(-14) + (2)(0) = -14 + 14 + 0 = 0
$$

Karena determinan = 0, berarti volume *parallelpiped* = 0, dengan kata lain ketiga buah vektor tersebut terletak pada satu bidang yang sama.

#### TAMAT